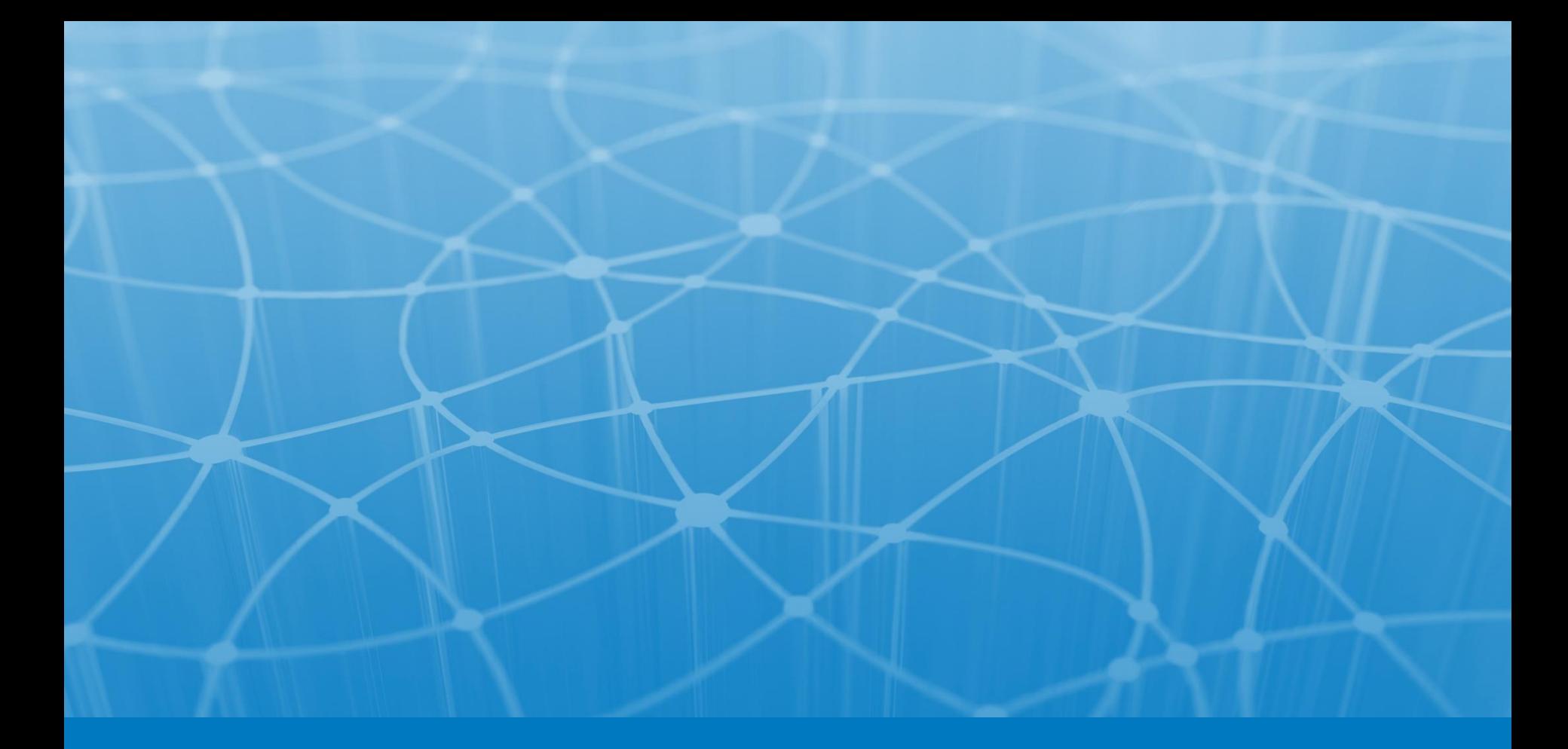

# **Стандартная библиотека классов. Generics.**

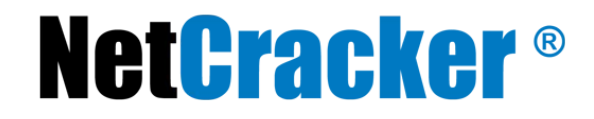

#### Пакет java.util

- Comparator<T>
- Enumeration<E>
- Iterator<E>
- EventListener
- Formattable
- Observer
- *Коллекции*

#### **•Arrays**

- •BitSet
- •Calendar, GregorianCalendar

#### **•Collections**

- •Currency
- •Date
- •Formatter
- •Locale
- •Observable
- •Random
- •Scanner

**NetCracker®** 

Класс Date – класс для хранения даты и сравнения дат.

Классы Calendar и GregorianCalendar – предоставляет более развитые средства для работы с датой. Методы:

```
get(int field), 
set(int field, int value), 
add(int field, int amount), 
roll(int field, int amount)
```
Класс Locale - предназначен для отображения определенного региона. Пример использования:

```
Locale l = new Local('ru", "RU");
Locale l = new Locale("en","US","WINDOWS");
```
#### Объявление generic-классов

```
class GenericList<E> 
{ 
E getFirst() { ... } 
void add(E obj) { ... } 
}
```
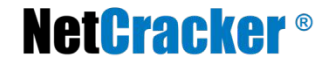

#### **Generics**

```
class List { 
   public Object get(int index);
   public void set(int index, Object value);
} 
List list = new List(3);
list.set(0, "string"); 
list.set(1, new Integer(5)); 
String value = (String) list.get(0);
```

```
class List<Type> { 
   public Type get(int index); 
   public void set(int index, Type value); 
} 
List<String> list = new List<String>(3); 
list.set(0, "string"); 
String value = list.get(0);
```
**NetCracker®** 

#### Generics в методах, ограничения

```
class Util { 
   void <T> max(T a, T b); 
   double <T extends Number & Cloneable> sum(T a, T b); 
   int size(Collection<?> collection); 
   void compare(Comparator<? super ArrayList> comparator); 
} 
Util.<Integer>max(new Integet(1), new Integer(2));
class Processor <T extends Throwable> { 
   void process() throws T; // ok
   void doWork() { 
      try { 
        process(); 
      } 
      catch (T e) { // ошибка времени компиляции
  } 
  } 
 }NetCracker
             © 2010 NetCracker Technology Corp. Confidential. 12/27/2016 6
```
#### Коллекции

- Коллекция неупорядоченный набор элементов
- Интерфейс Collection

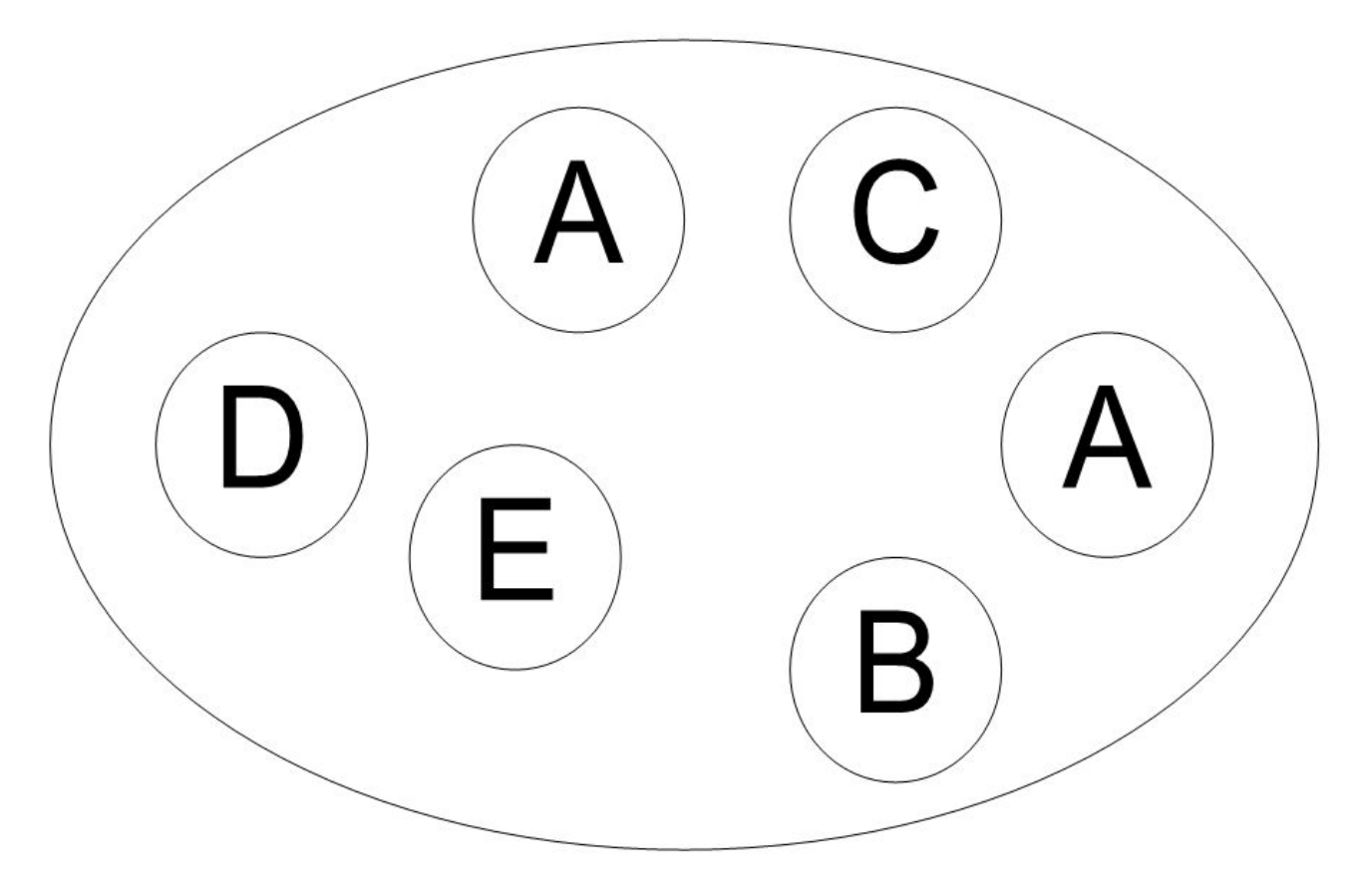

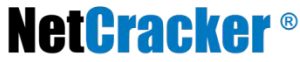

• Определение размера  $\bullet$  size() — количество элементов •  $isEmpty()$  - проверка на пустоту • Проверки на вхождение  $contains(Object o)$  — одного элемента • contains All (Collection c) – всех элементов коллекции с

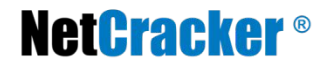

# Модифицирующие операции

- Добавление элементов
	- $add(Object e)$  одного элемента
	- $addAll(Collections c)$  элементов коллекции
- Удаление элементов
	- remove(Object e) одного элемента
	- removeAll(Collection c) элементов коллекции
	- $\bullet$  retainAll(Collection c) удаление элементов не из коллекции
	- $\bullet$  clear() удаление всех элементов
- Исключения

**NetCracker®** 

• UnsupportedOperationException

#### Итератор

- Итератор обход коллекции
- Интерфейс Iterator
- Метод Iterator Collection.iterator()

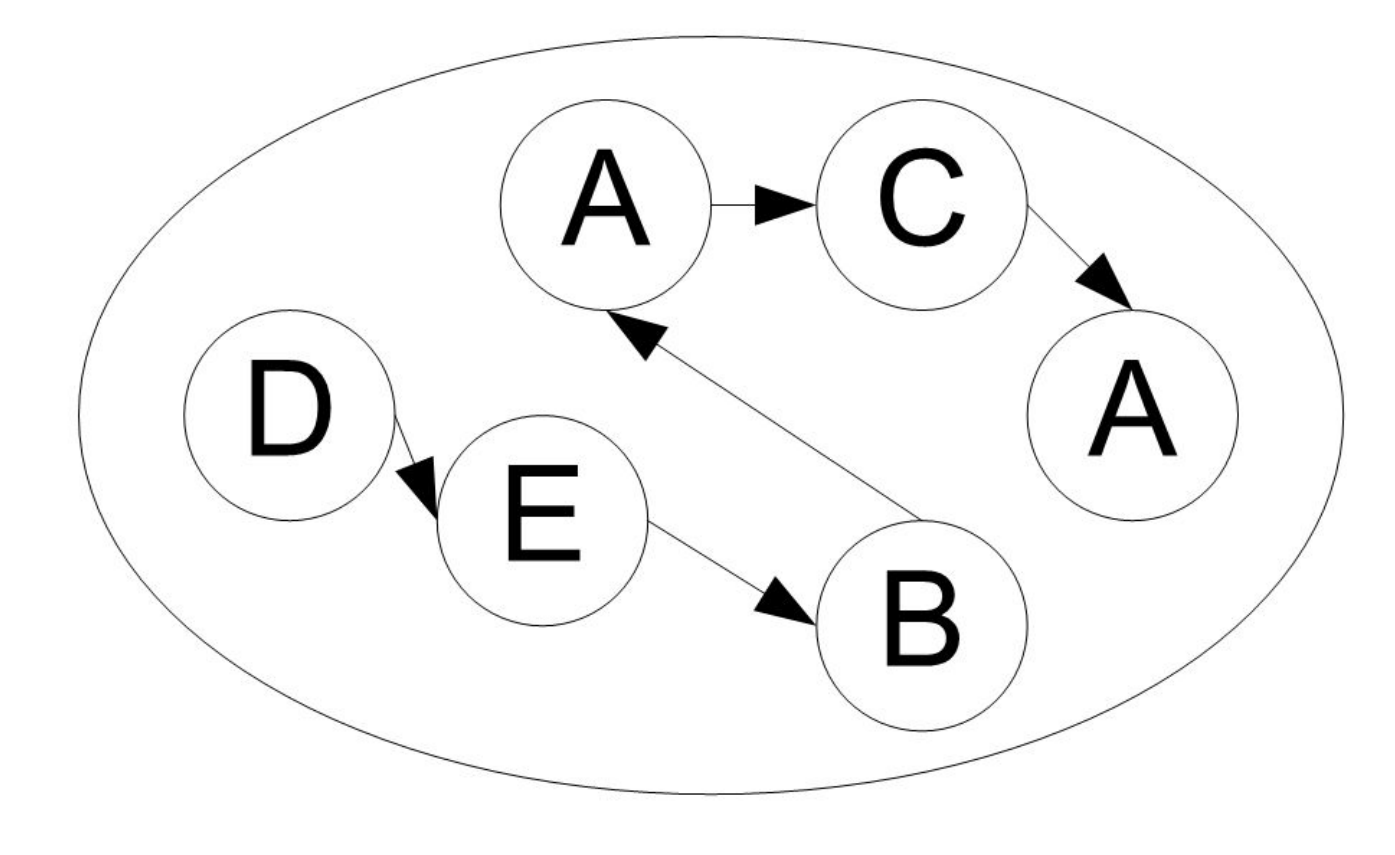

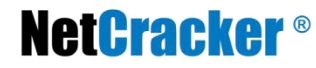

- $\bullet$  has Next() определение наличия следующего элемента
- $\bullet$  next() взятие следующего элемента
- $\bullet$  remove() удаление элемента

# • Исключения

- NoSuchElementException бросается при достижении конца коллекции
- ConcurrentModificationException бросается при изменении коллекции

#### Множества

- Множество коллекция без повторяющихся элементов
- Интерфейс Set

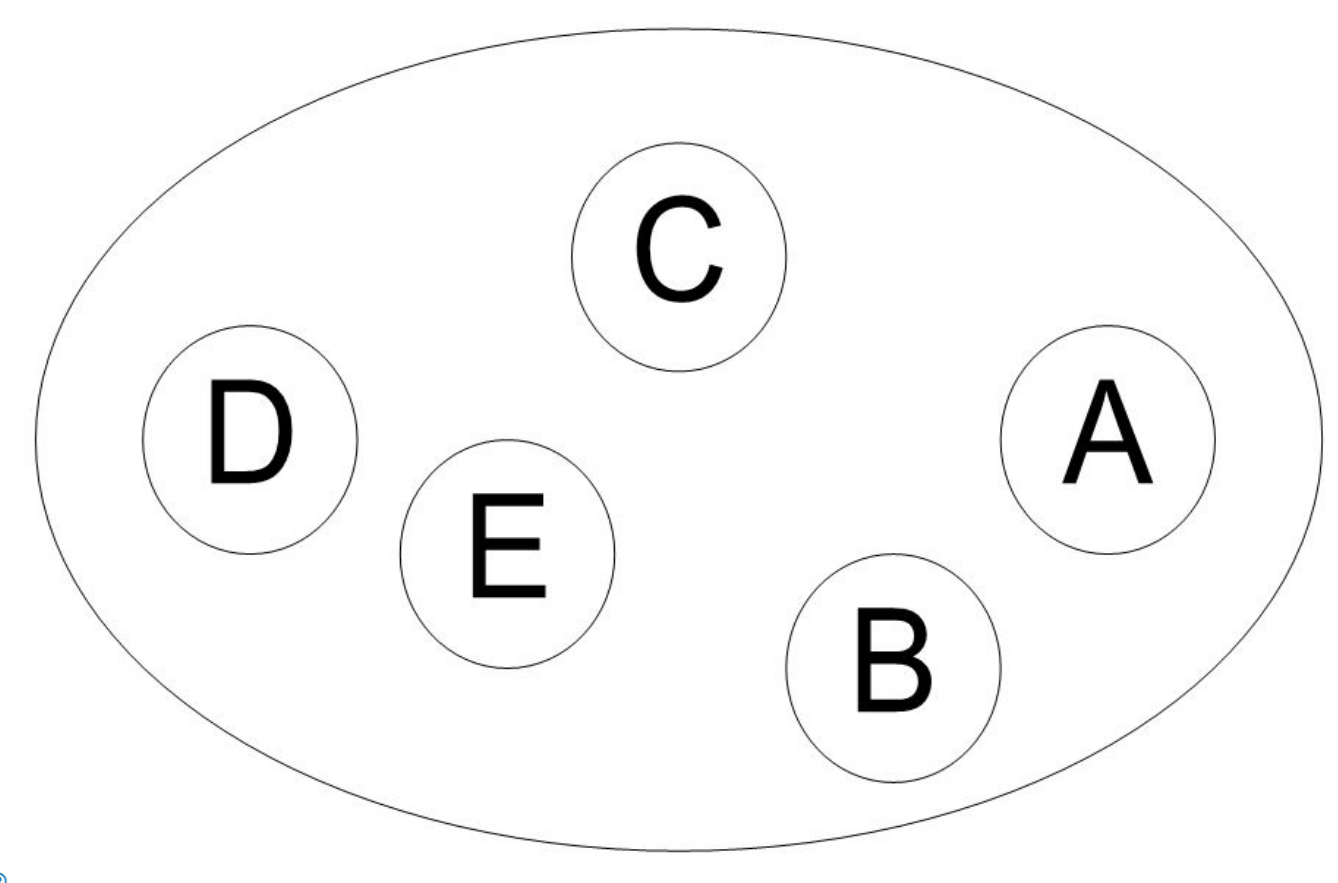

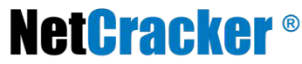

- addAll(Collection c) объединение множеств
- retainAll(Collection c) пересечение множеств
- containsAll(Collection c) проверка вхождения
- removeAll(Collection c) разность **МНОЖЕСТВ**
- $\bullet$  HashSet множество на основе хэша
- $\bullet$  Linked Hash Set  $-$  множество на основе хэша с сохранение порядка обхода

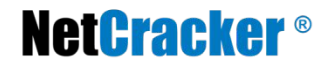

### Конструкторы

- $\bullet$  HashSet() пустое множество
- HashSet(Collection c) элементы коллекции
- Hash Set (int initial Capacity) начальная **ВМЕСТИМОСТЬ**
- HashSet(int initialCapacity, double loadFactor) — начальная вместимость и степень заполнения

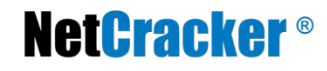

#### Коллекции

- Коллекции (**Collection**) коллекция элементов, добавление, удаление, размер, очистка, проверка вхождения, перечисление.
	- Списки (**List**) упорядоченные коллекции, вставка, удаление, чтение по индексу, поиск индекса.
		- *• LinkedList, ArrayList, Vector, Stack*
	- Очереди (**Queue**) коллекции элементов, в которые можно класть и из которых можно брать элементы (коллекции с приоритетами, стеки и очереди)
		- *• LinkedList, PriorityQueue*
	- Множества (**Set**) коллекции элементов, в которые каждый элемент может входить только один раз. Могут быть отсортированными (**SortedSet**).
		- *• EnumSet, HashSet, LinkedHashSet, TreeSet*
- Таблицы (**Map**) сопоставление некоторого значения некоторому уникальному ключу. Таблицы, сортированные по ключу (**SortedMap**).
	- *• EnumMap, HashMap, Hashtable, IdentityHashMap, LinkedHashMap, Properties, TreeMap*

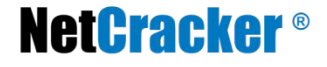

## Итератор

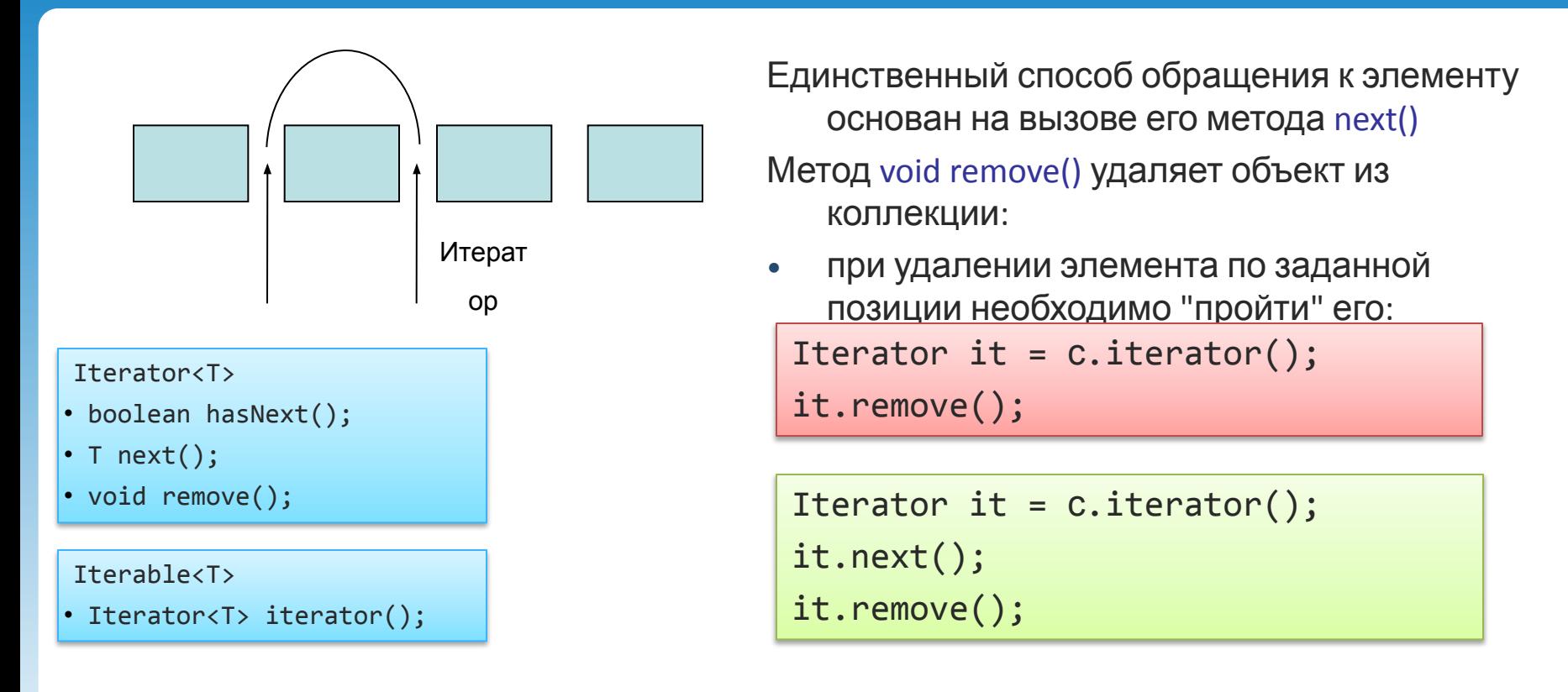

**Iterable**<**Double**> numbers = **new** ArrayList<**Double**>(); **for** (**Double** number : numbers) **System**.out.println(number);

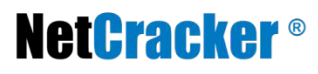

#### Класс Arrays

Все методы статические.

Обеспечивает набор методов для выполнения операций над массивами. **Методы:**

```
сортировка (18)
       static void sort(int[] a)
бинарный поиск (9)
       static int binarySearch(int[] a, int element)
заполнение (18)
       static void fill(int[], int value)
сравнение (9)
       static boolean equals(int[] al, int[] a2)
```
List<T> asList(T[] array), hashCode, toString()

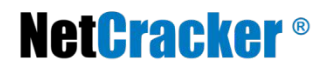

#### Списки

- Список коллекция с индексированными элементами
- Интерфейс List

![](_page_18_Figure_3.jpeg)

![](_page_18_Picture_4.jpeg)

### Операции

- Доступ по индексу
	- $get(int i) 4$
	- set(int I, Object  $e$ ) запись
	- $add(int i, Object e)  $q$  обавление$
	- remove(int  $i$ ) удаление
- Поиск элементов
	- index $Of(Object e)$  поиск с начала
	- lastlndexOf(Object  $e$ ) поиск с конца
- Взятие вида
	- List subList(int from, int to)

#### Итератор по списку

- Интерфейс ListIterator extends Iterator
- Метод listIterator()
- Предыдущий / Следующий элементы

![](_page_20_Figure_4.jpeg)

**NetCracker®** 

# • Передвижение

- hasNext() / hasPrevious() проверка
- next() / previous() взятие элемента
- nextlndex() / previouslndex() определение индекса
- $\bullet$  Изменение
	- $remove() yqanene$ я элемента
	- $\bullet$  set(Object e) изменение элемента
	- $add(Object e)$  добавление элемента

## Класс Collections

- Все методы статические
- Константы EMPTY LIST, EMPTY SET, EMPTY MAP
- Содержит методы для работы с коллекциями:
	- Поиска
	- Копирования списков
	- Определения частоты вхождения элемента
	- Позиции вхождения подсписка
	- Максимум, минимум
	- Обращения порядка
	- Перемешивания случайным образом
	- Сортировки
	- Синхронизации
	- Создания немодифицируемых видов

• Структура пакета java.lang:

http://www.inetworkgroup.net/O%27Reilly%20Reference%20Library/java/fclass/ch12\_js.htm

• Работа с регулярными выражениями:

http://www.javenue.info/post/43

• Пакет java.util:

http://www.unix.com.ua/orelly/java-ent/jnut/ch23\_01.htm

http://www.intuit.ru/department/pl/javapl/14/2.html

http://www.realcoding.net/article/view/1981

#### **Thank you!**

![](_page_23_Picture_10.jpeg)